# Simplifying Scientific Python Package Installation and Usage

Amiya Maji amaji@purdue.edu

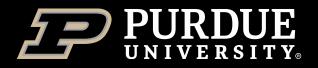

# Motivation

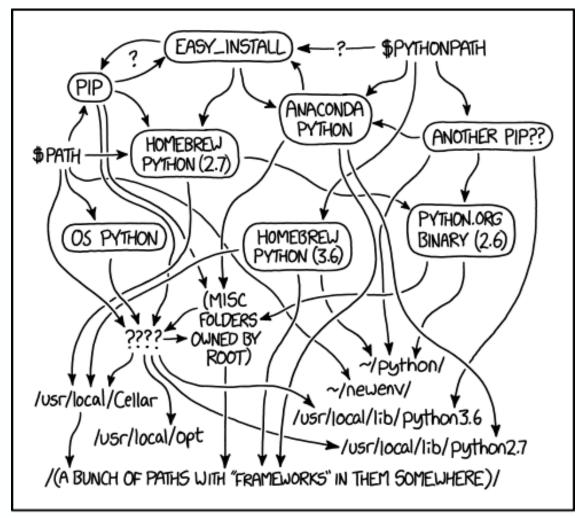

MY PYTHON ENVIRONMENT HAS BECOME SO DEGRADED THAT MY LAPTOP HAS BEEN DECLARED A SUPERFUND SITE.

- How can I install tensorflow/pytorch?
- Why can't I use tensorflow in Jupyter?
- Why is my Jupyter session not loading?
- Why is "sudo pip install" asking for password?
- Why can't I import the libraries I installed?
- How can I share my environment with a colleague?
- Various conda related issues ...

## **Contributions**

Managing and using virtual environments are challenging for novice users

# Simplify and streamline installation of Python packages

- Simplify management of virtual environments
- Collect best practices and configurations from sites
- Flexible activation via modules

**Empower interactive Python users** 

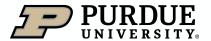

### **Contents**

Challenges

Best practices

Need for automation

Motivation for conda-env-mod

Conda-env-mod

Success stories

Discussions

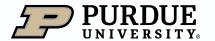

# Challenges

| 1  | Non-root installation isolated from base Python        |
|----|--------------------------------------------------------|
| 2  | Package documentation assuming root access             |
| 3  | Complex dependencies, often on system libraries        |
| 4  | Frequent package updates                               |
| 5  | Incompatible or missing dependencies                   |
| 6  | Updating packages later can break existing environment |
| 7  | Need to share installations with colleagues            |
| 8  | Need to use custom packages in Jupyter notebooks       |
| 9  | Filesystem and IO issues for parallel computing        |
| 10 | Security policy compliance                             |

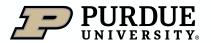

### Review of HPC Python docs

# Public documentations

- National Labs
- University HPC centers
- International HPC centers

#### Common themes

- Use virtual environments (Conda, venv, virtualenv)
- Install from source
- Do not install in \$HOME
- Python with MPI needs care
- Complex workflows need simplification
  - Install mpi4py
  - Create Jupyter Kernel

#### Dissimilarities

- Varying degrees of details
- Opinions about binary packages/Conda

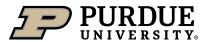

# Common use-cases

How do I install a Python package

How do I use an installed Python package in my code

How do I install and use a Python package in Jupyter notebooks

How do I list the Python environments that I have created

How do I delete a Python environment that I have created

How do I list the packages that I have installed

How do I update a package that I have installed

How do I share my environment with a colleague

How do I recreate an existing environment

### Tasks for managing Python packages

Colored arrows indicate steps for a specific workflow

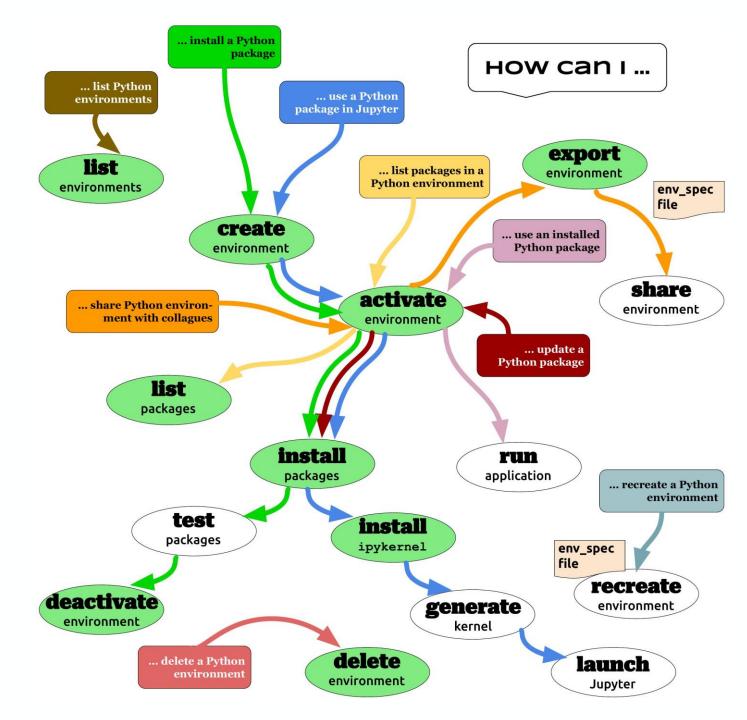

#### Need for simplification and automation

Many best-practices can be achieved with configuration files

- pip.conf
- condarc

Some workflows require automation

- Create Jupyter Kernel
- Install mpi4py, h5py etc.

Set sensible default values

- Default location of environments
- Default package cache
- Default threading
- Do not use user site-packages

Create a central resource for best practices/scripts/configurations

• <a href="https://hpc-python-solutions.readthedocs.io/en/latest/motivation/main.html">https://hpc-python-solutions.readthedocs.io/en/latest/motivation/main.html</a>

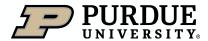

### **Contents**

Challenges

Best practices

Need for automation

Motivation for conda-env-mod

Conda-env-mod

Success stories

Discussions

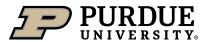

# conda-env-mod: Install Python packages

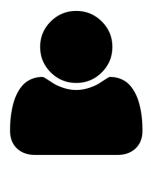

create myenv

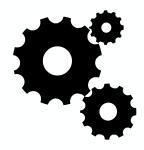

- conda create
- create module
- create kernel

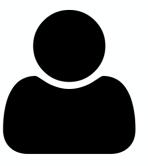

module load

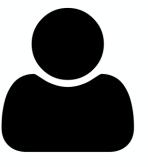

- pip install
- conda install

# Demo

# Supported operations

Name create Prefix YAML specifiction export YAML specification Lmod module Tcl kernel list delete

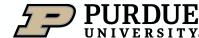

#### Benefits of environment modules

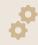

Environment modules are powerful tools

Programmatic way to set up runtime environment
Users can start with a clean environment and load modules on demand
Modules take care of setting appropriate variables (PATH, PYTHONPATH, etc.)

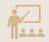

HPC center staff can incorporate best-practices into modules

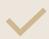

Track dependencies on system modules

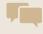

Detailed help messages

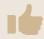

Other benefits

Avoid conda init and conda activate No more polluting your bashrc

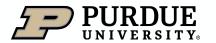

#### Other benefits

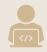

Sharing Python installations within a cluster

One person manages the environment Others load a module/kernel to use it

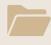

Sites can customize module file/kernel templates

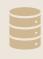

Allows stacked environments

Environment with stable packages (module X)

Environment with experimental packages (module Y)

Load modules X and Y

Caveat: Need compatible Python version

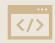

Python package developers can easily share environments

environment.yaml

modules files

Jupyter kernel

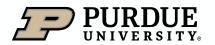

### **Contents**

Challenges

Best practices

Need for automation

Motivation for conda-env-mod

Conda-env-mod

Success stories

Discussions

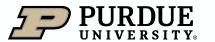

# Success stories

- Deep Learning package installation
  - 11 applications (multiple versions)
  - 3 Python versions
  - CPU and GPU version
- Shared Python environment for teaching
  - Instructor uses conda-env-mod to install packages
  - Students load modules and Jupyter Kernels
  - 12+ course, 1500+ students (between 2019-20)
  - Data Science, Atmospheric Science, Molecular Chemistry, Library Science
- Shared Python environment for research groups
  - New feature requests

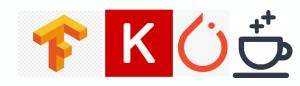

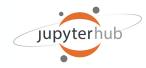

#### **Conclusion**

#### **Broad impacts**

- Capture best practices for scientific Python application installation
- Engage the scientific Python community for better packaging
- Improve scientific productivity, reduce user errors
- Help interactive Python use
  - JupyterHub
  - Gateway/Open OnDemand

#### Download

https://github.com/amaji/conda-env-mod

#### Best practices document

• <a href="https://hpc-python-solutions.readthedocs.io/">https://hpc-python-solutions.readthedocs.io/</a>

#### Contributions are welcome!

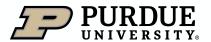

#### **Acknowledgements**

This work is partially sponsored by the Better Scientific Software (BSSw) Fellowship sponsored by the DOE and the NSF.

#### Contributors

- Lev Gorenstein
- Zihan Xu

#### Big thanks to

- Dr. Hai Ah Nam (LBL)
- Lisa Frerichs (Krell)

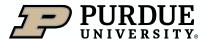

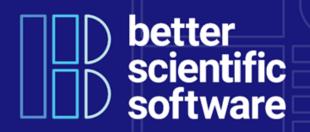

#### Applications are open for the 2024 BSSw Fellowship Program

The **Better Scientific Software (BSSw) Fellowship Program** provides recognition and funding for leaders and advocates of high-quality scientific software who foster practices, processes, and tools to improve scientific software productivity and sustainability.

Each 2024 BSSw Fellow will receive up to \$25,000 for an activity that promotes better scientific software. Activities can include organizing a workshop, preparing a tutorial, or creating content to engage the scientific software community, including broadening participation or promoting diversity, equity, and inclusion.

**Application deadline**: Applications for the 2024 BSSw Fellowship Program are being accepted through **September 29, 2023** 

- Mailing List: https://bssw.io/pages/receive-our-email-digest
- More details: https://bssw.io/fellowship

# Questions

# Thank You

amaji@purdue.edu

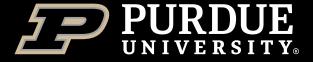

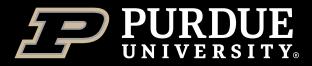